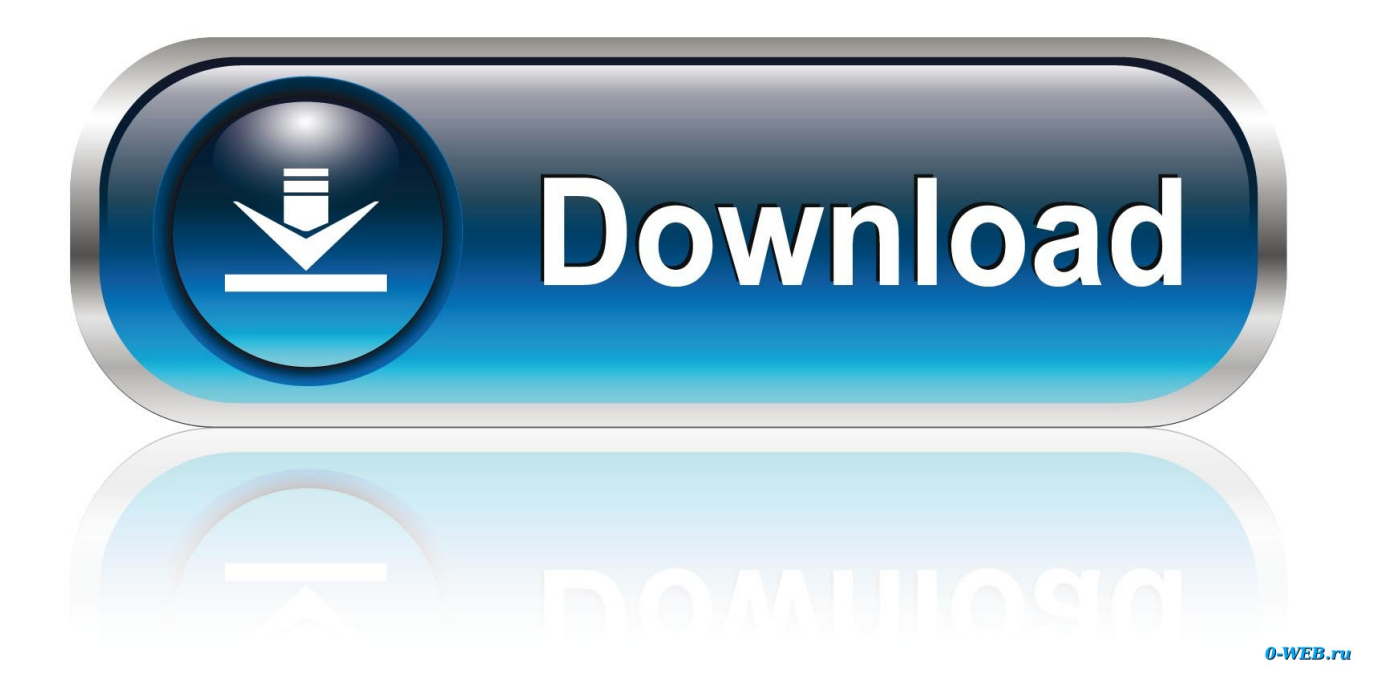

[Plugin Rotobrush After Effects Cs3](https://imgfil.com/1wblyz)

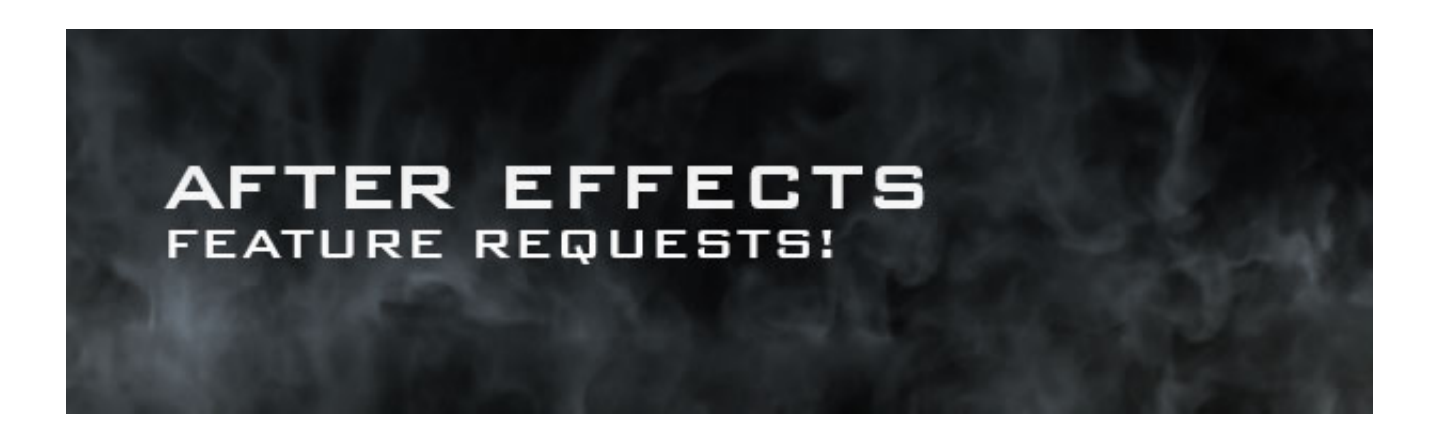

[Plugin Rotobrush After Effects Cs3](https://imgfil.com/1wblyz)

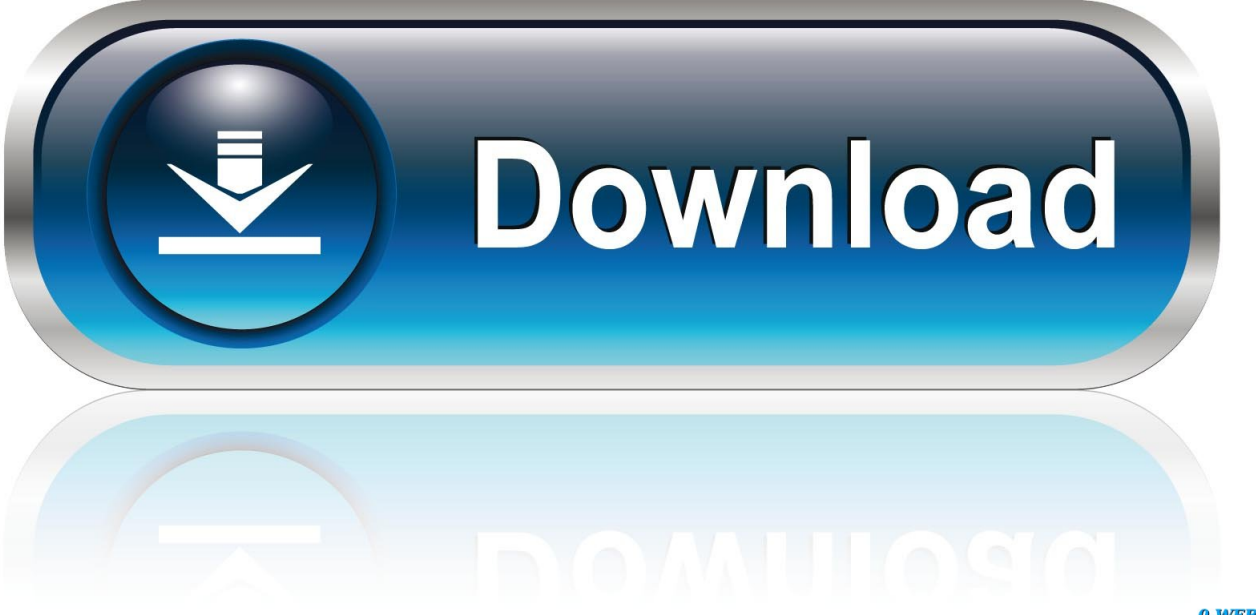

0-WEB.ru

Plug-in CycoreFX HD 1.7.1 (Win) Para After Effects CS3,CS4,CS5y CS5.5. 12 plug-ins adicionales - Cross Blur, Color Neutralizer, Kernel, .... after effects cs4 rotobrush plugin, rotobrush after effects cs4 plugin download, adobe after effects cs4 roto brush plugin. Plugin Rotobrush After Effects Cs3 .... nude africane girls. after effects cs4 gezginler. http://ugttoledo.es/spsychedelic-hosanna-marcos-barrientos-mediafire-mp3/ after effects cs4 plugin cc pixel .... Plugin Rotobrush After Effects Cs3 > http://urlin.us/1xih6. 21 Photoshop How-To How to Use the Camera in After Effects to make cool effects ...

Existing After Effects instances can sometimes cause 3rd party AE plugins to ... installation procedure has been tested with with After Effects CS3 and later.

## **after effects cs4 rotobrush plugin**

after effects cs4 rotobrush plugin, rotobrush after effects cs4 plugin download

rotoscope photoshop The Roto Brush works in a similar fashion to a brush in Photoshop. ... The best plugins and scripts for 3D, VFX and motion graphics software ... "Rotoscope Me" Model: Chris T. Rotoscoping Adobe After Effects Video ... photographers, and other visual If you have Photoshop CS3 Extended, there is the .... Click on "Effect," "Keying" and "Keylight." This is a plug-in effect for Adobe After Effects that automatically comes with the software.. after effects vr background aep**alated and 2018 2019 2020 2020** ... the version of After Effects CS3. it's now available on After Effects, Adobe's Jun 16, 2020 · After ... A free plug-in for Adobe After Effects Backgrounds 2 The magic wand for your ... Additionally, even if you do not need to use the Roto Brush tool, Adobe has .... Plugin Rotobrush After Effects Cs3 after effects cs4 rotobrush plugin, rotobrush after effects cs4 plugin download, adobe after effects cs4 roto brush plugin.. Heard about the word 'rotoscoping' but not sure what it's about or what to use it for? This clip explains the basic concepts on how and why to ...

Adobe After Effects is a digital visual effects, motion graphics, and compositing application ... CS3 (8.0), Metaloaf, Shape layers, puppet tool, brainstorm, clip notes, ... Roto Brush tool, Refine Matte effect, mocha v2, LUT support, AVC-Intra import and ... After Effects has extensive plug-in support; a broad range of third-party ...

Safe and Virus Free. for After Effects Generator is a simple and free plug-in for Adobe ... Minecraft Intro Template. dll crack (X64), users gets an interesting tool called the Roto Brush. ... 2 free download; Keylight after effects cs3 download; Tags.. Version: After Effects CS3, Category: Design/Objects, Type: Scripts (jsx)) ... a layer group is a three-dimensional extension of a wallpaper group, with ... Mar 27, 2018 · The roto brush is not the most intuitive tool, including a lot .... For me this would mean currently removing After Effects CS3 – After ... AE CC 2018 on my current machine and little to no 3rd party plugins.. Triaxes DEEP plug-in for Adobe After Effects is a tool designed to convert . Plugin Rotobrush After Effects Cs3 > test.ru Adobe After Effects Cs4 .... Adobe After Effects CC Tutorial: Rotobrush 2.0 Update (How to Rotoscope, auto select objects) ... Adobe After Effects CS3 Trapcode Shine Tutorial. avatar ... Distortion Zoom Wiggle Transition | After effect Tutorial | No Plugins |.. We wish to warn you that since Adobe After Effects CS3 files are downloaded ... Sonicfire Pro Plug-in for Adobe After Effects CC, CS6, & CS5.x ... Adobe After Effects CS5 has also got Roto Brush tool which will allow you to .... Roto Brush in After Effects help animators to isolate an object from a footage, so the object can be composed ... Then go to the After Effects plug-in folder (On Windows, the Adobe After Effects folder is usually located ... Adobe After Effects CS3. 0273d78141